## PID\_MET\_PATHWAY

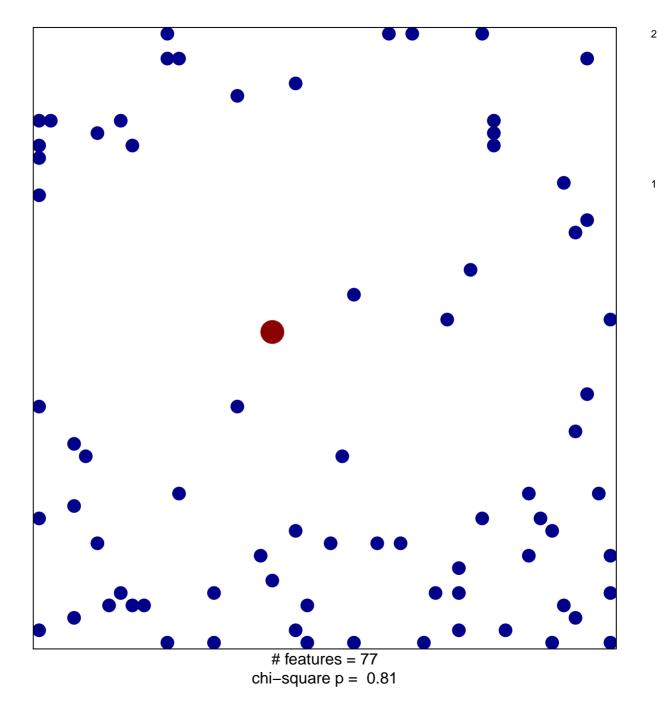

## PID\_MET\_PATHWAY

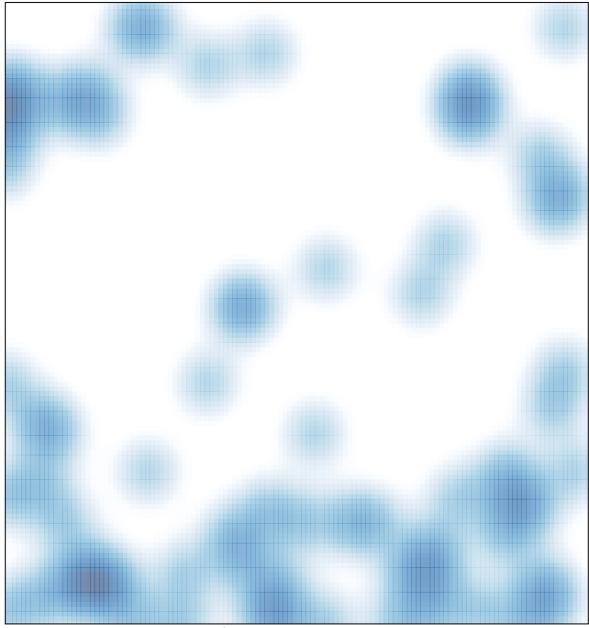

# features = 77 , max = 2